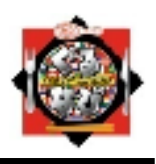

2010年6月23日(水) 株式会社ぐるなび (コード番号 2440 東証第一部)

## ぐるなび、グルメサイト初の実装!! 「Evernote」のクリップ機能サービス、6月23日(水)より提供開始

~ウェブクリップ&カスタマイズで、「自分だけのグルメnote 」が手に入る!~

飲食店情報検索サイト「ぐるなび」を運営する株式会社ぐるなび(本社:東京都千代田区 代表取締役社長:久保征一郎 以下、ぐるなび)は、Evernote Corporation(以下エバーノート社)が提供するオンラインサービス「Evernote」(※1)のクリッ プ機能「web clipper」(※2)を、6月23日(水)より「ぐるなび」店舗ページ(PC)へ実装いたします。

ぐるなびは、エバーノート社が設立する日本法人のパートナー企業として、飲食店情報検索サイトでは初めて当該機能を 提供するはこびとなりました。

なお、7月中旬には、iPhone、Androidアプリでの提供を順次開始する予定です。

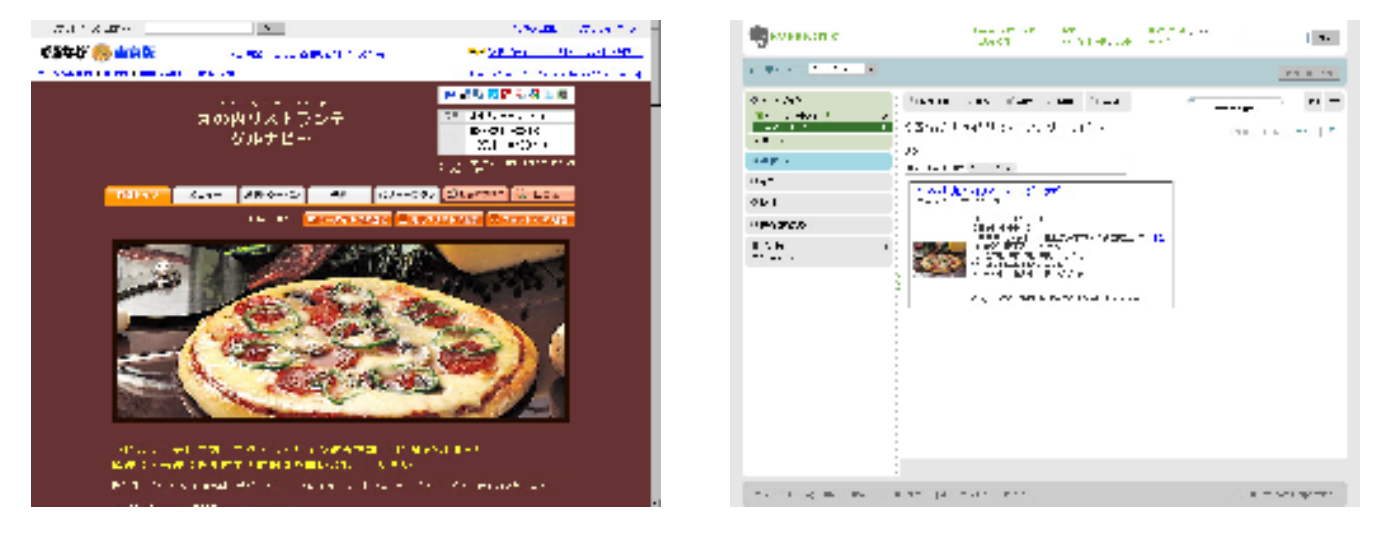

今までは、気になったお店や実際に行ったお店の情報を携帯や手帳へメモしても、後から見返した際に「どんなお店だった か」「何を食べたか」などが思い出せない、または、ばらばらにメモしていたために知りたいお店の情報がすぐに見つからな いなどの不便さがありました。

しかし、「ぐるなび」に「web clipper」機能が実装されることでユーザーは、自分に必要な飲食店情報を簡単に1箇所にまと め、かつ簡単にいつでもその情報を引き出せるようになりました。

この機能は、ユーザーが「ぐるなび」の店舗ページに追加されたクリップボタンを押すだけで、自分の「Evernote」に飲食店 の基本情報が自動的に保存されるものです。保存された基本情報に、「そのお店で何が美味しかったのか」「誰といつ行っ たのか」など、自分に必要な情報を好きなように追記してカスタマイズすることで、ユーザーはいわば「自分だけのグルメ **note**」を作成することができます。(この機能の利用には、「Evernote」 の会員登録orサインインが必要となります)

今後も当社は、 ユーザーのさらなる利便性向上に努めてまいります。

## <利用方法とサービス概要>

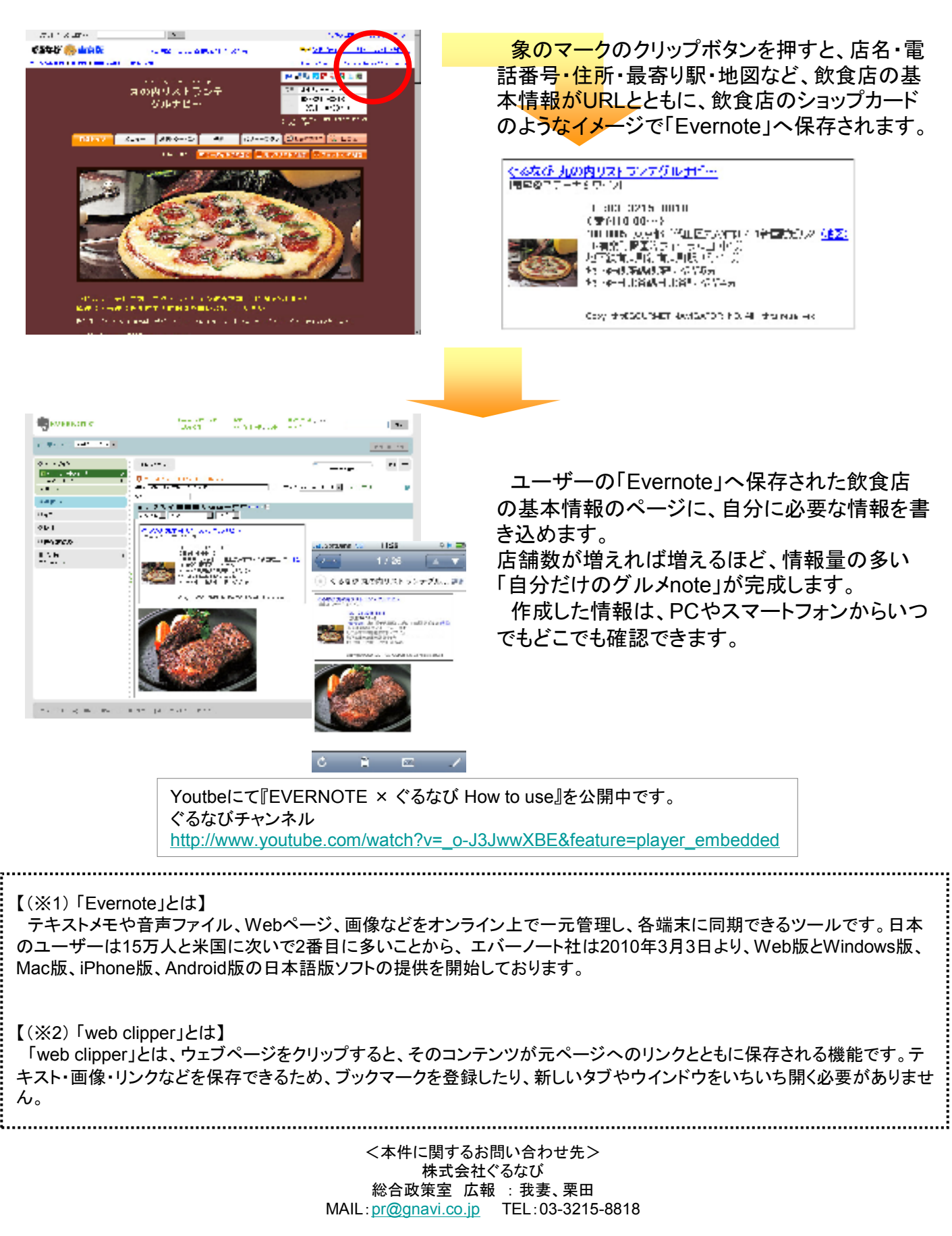